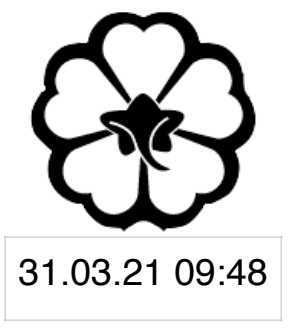

### CSCI 165 Introduction to the Internet and the World Wide Web Lec 4: Backend Programming

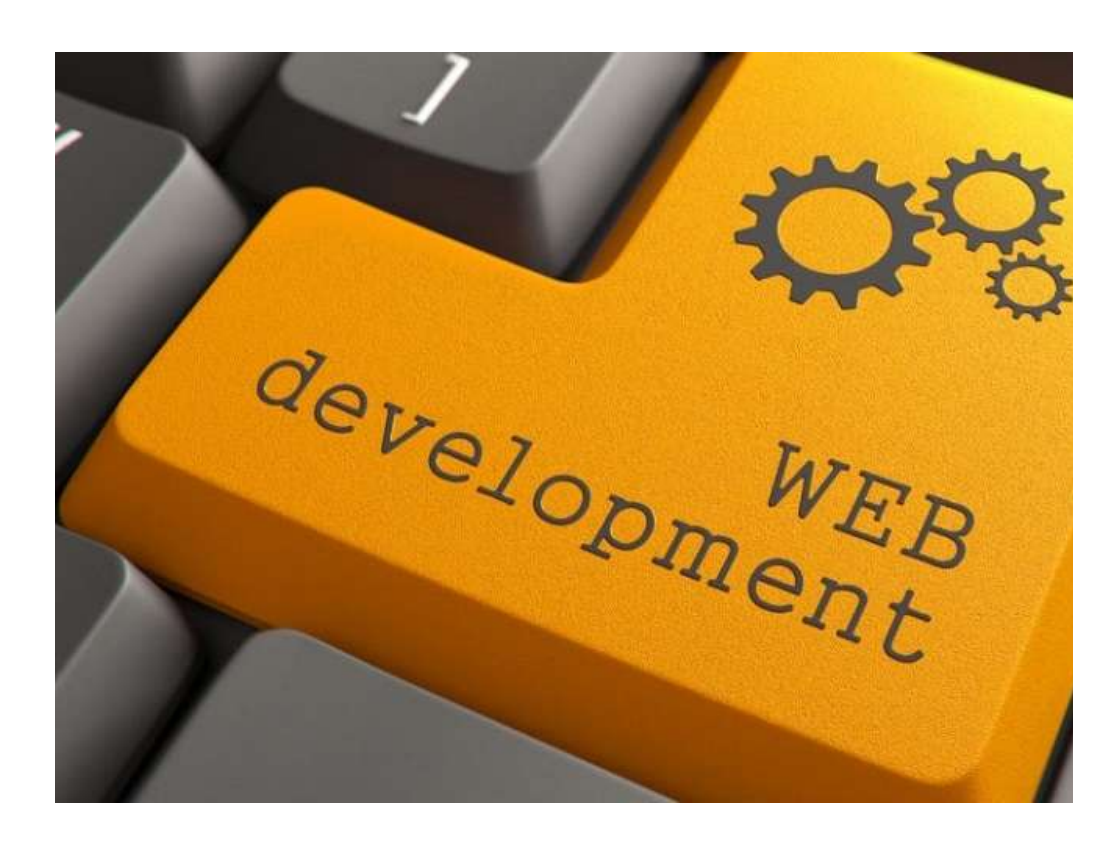

Jetic Gū

# Overview

- Focus: Web Development
- Architecture: Internet
- Core Ideas:
	- 1. Backend
	- 2. NodeJS

### What is Backend?

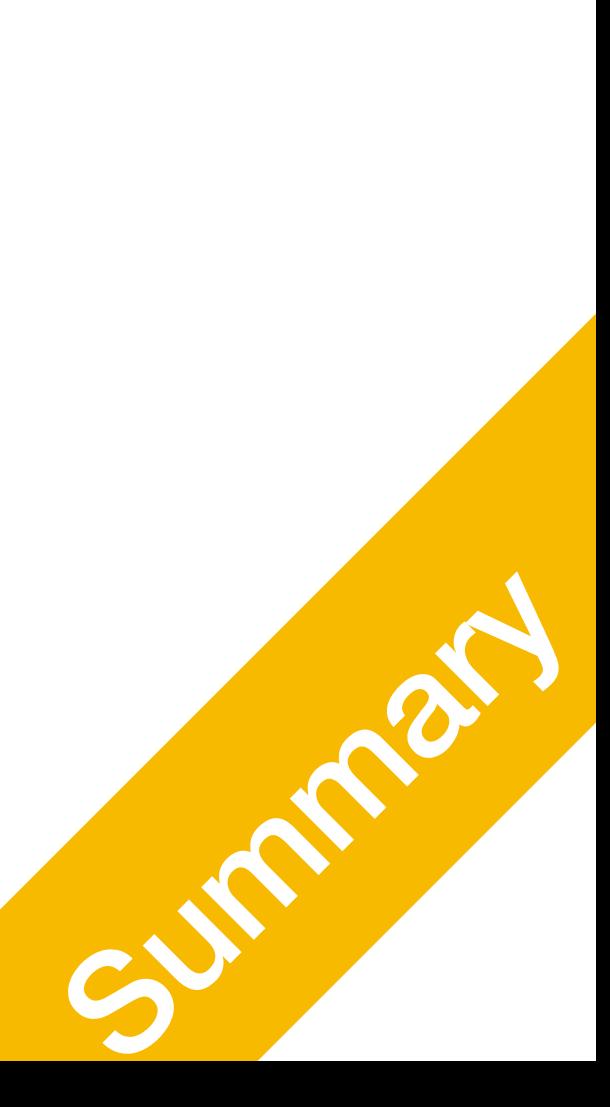

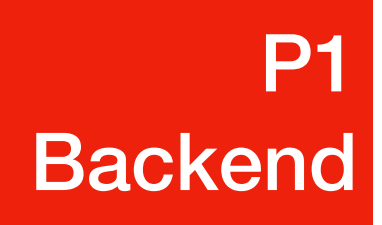

#### What we've done so far P1 **Backend**

- Front-end
	- HTML + CSS + Javascript
	- Executed on the browser
	- Front-end controls the UI of the web application, how information is
	-

represented to the user, and how the user interacts with information

• What it doesn't do: accessing information from a secure database, etc.

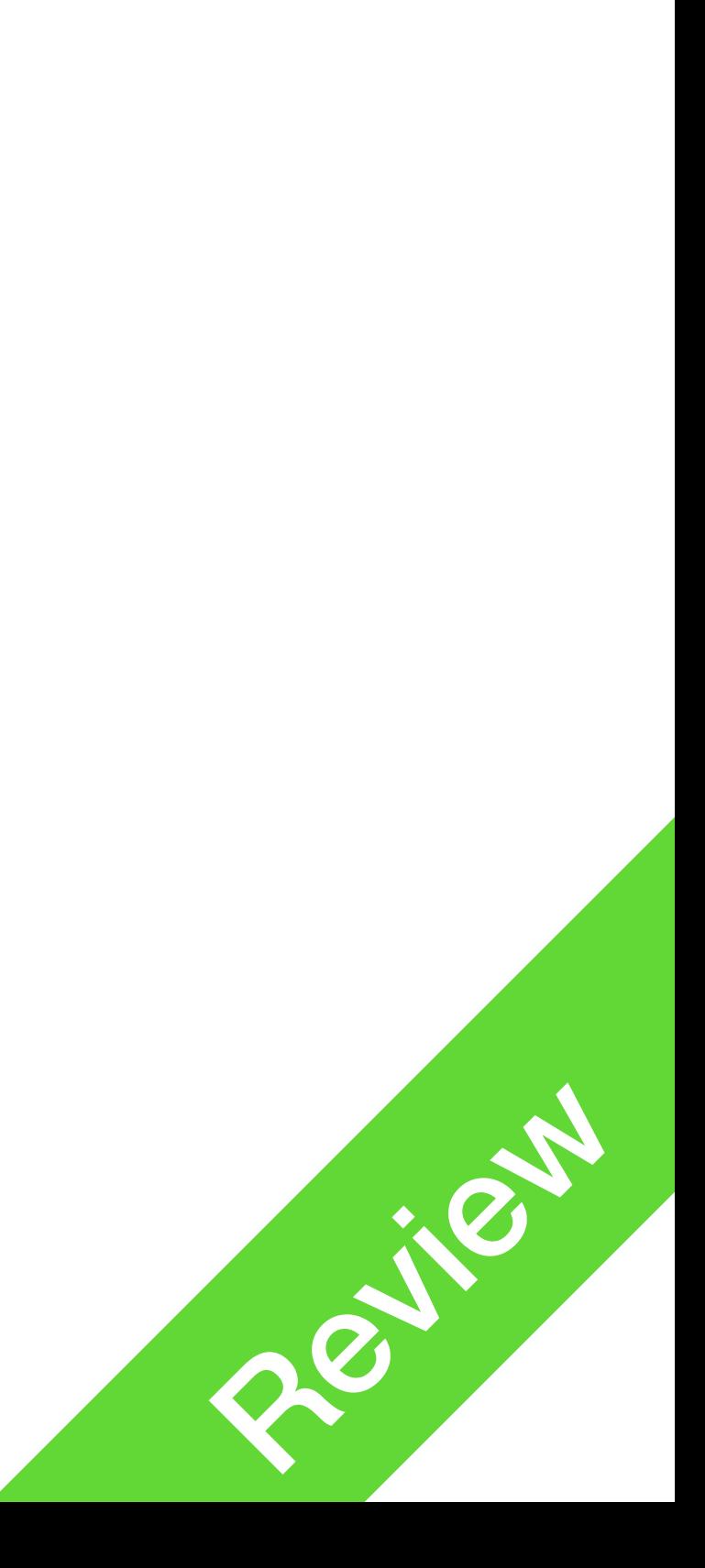

### Front vs Back

- Front-end
	- HTML + CSS + Javascript
	- Executed on the browser
	- UI of the web application
		- Information Representation
		-

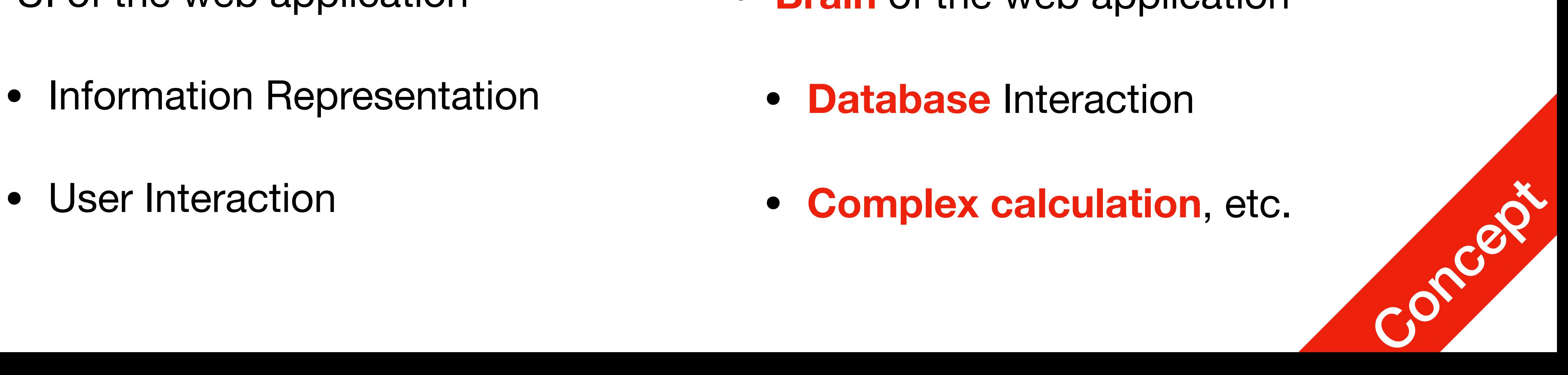

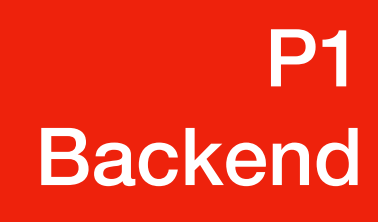

- **• Back-end** 
	- PHP, **NodeJS**
	- **• Executed on the Server**
	- **Brain** of the web application
		- **Database** Interaction
		- **Complex calculation**, etc.

### Front vs Back

- Front-end developing
	- Works with Clients and Users
	- End users of the product Work is mainly dependent on the customer's needs and what they will see.

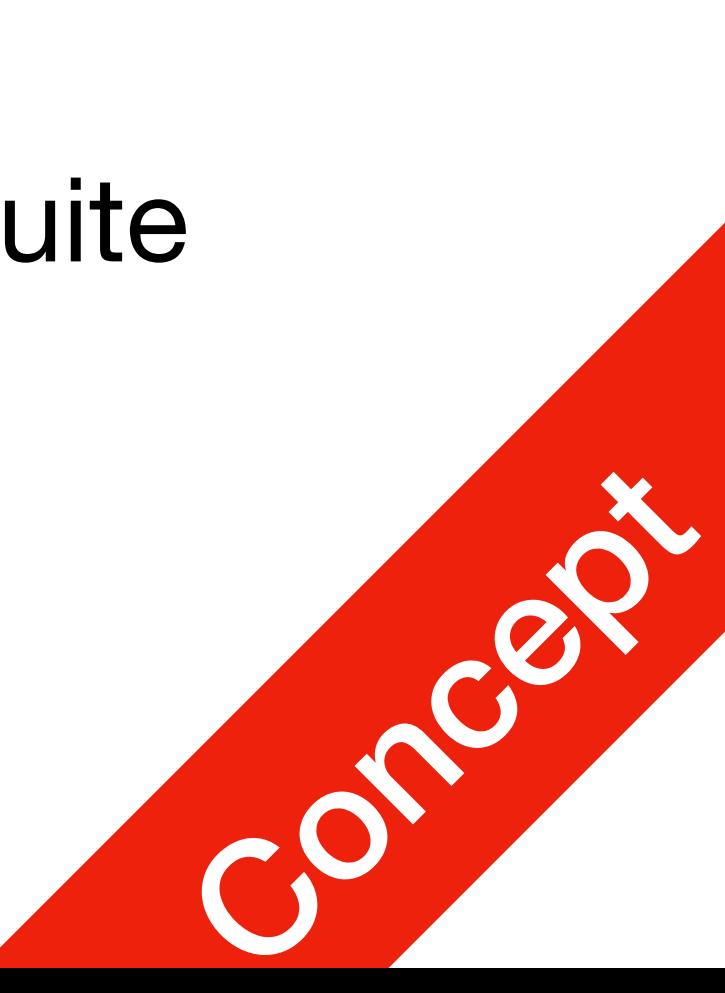

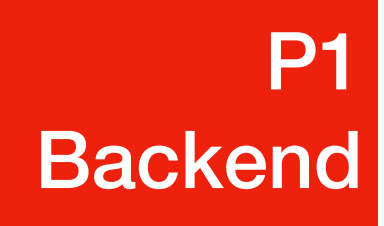

- **• Back-end developing** 
	- Works with Front-end engineers
	- Realising functions of the product Doesn't really care about the customer, yells at front-end quite a lot

**P1** P1<br>Backend

### • Common Front-End tools

#### HTML5

## Front vs Back

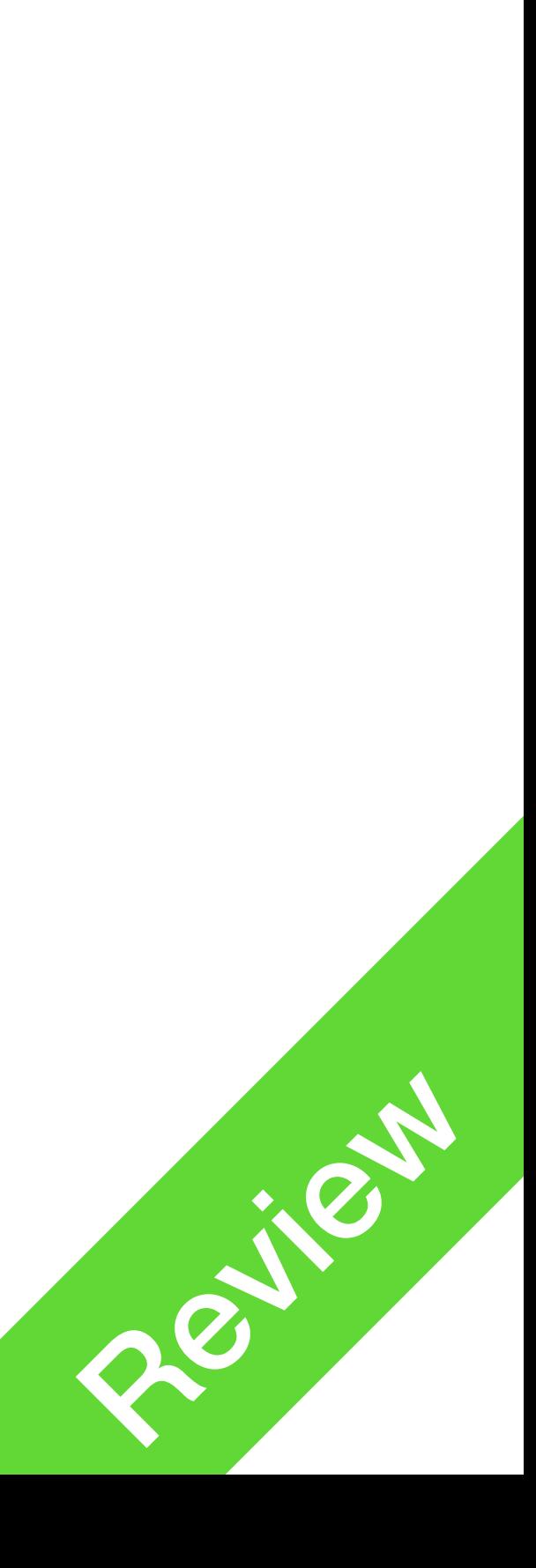

• Markup language to create Web Pages and Web components **• Parsed By the browsers** 

1. I do not plan to cover this

• Cascading style sheet to add Custom themes for your HTML Code. • Parsed by the browser

#### **Jquery** • JS library that provides a ton of services and tools for most needed functionally in the web **• Interrupted by browsers**

• Programming language for providing functionally and Interactions in your front end Development **• Interrupted by browsers** 

#### CSS3

- 
- framework for Html5, css, javascript
- ready made styles and components
- Interrupted by browsers

#### Javascript

- There are tons
- More added everyday
- You need to learn as you work and progress

### **Bootstrap1**

### **Others**

# Backend

#### **Servers**

#### **Databases**

- Most important part
- Provides data storage
- e.g. SQL, MongoDB, Postgre etc.

### • Common Back-End tools

**P1** 

P1<br>Backend

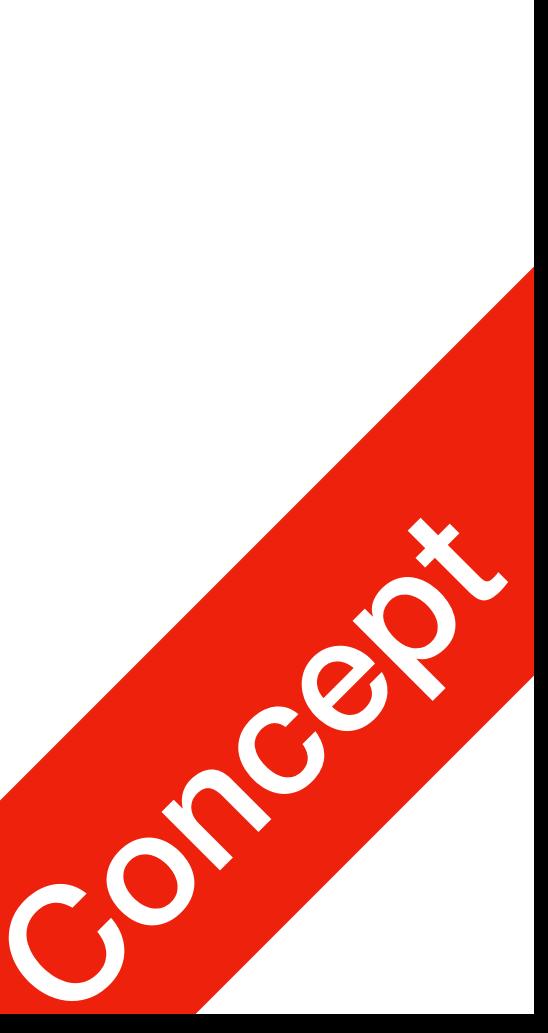

1. We are not going to do too much here, only an intro

**Languages** • PHP, NodeJS, Python, etc. • Develop backend services, programme that runs on the server

• Unlike Frontend, Backend needs Servers to understand backend Code and provides compilers for • Apache, Nginx, Node, etc.

- There are tons
- More added everyday
- You need to learn as you work and progress

#### Frameworks

• Libraries that provide database access and server request functions • Django, Spring, etc.

- 
- 
- 

### **Security**

• Protect your data • Protect your server **• Protect your wallet** 

### **Others**

# Backend

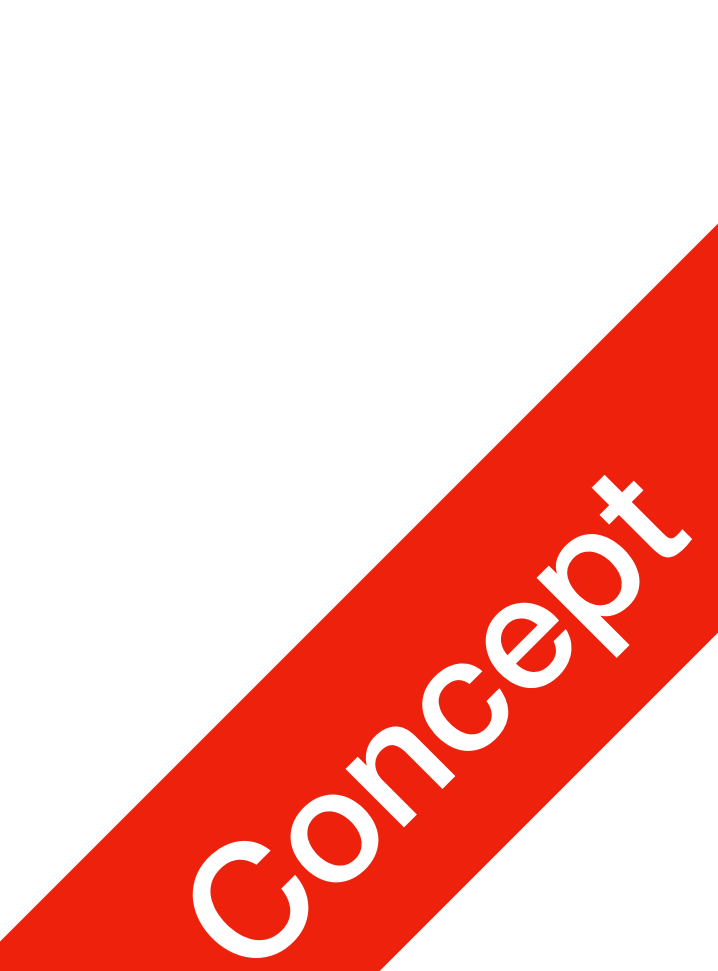

**P1** P1<br>Backend

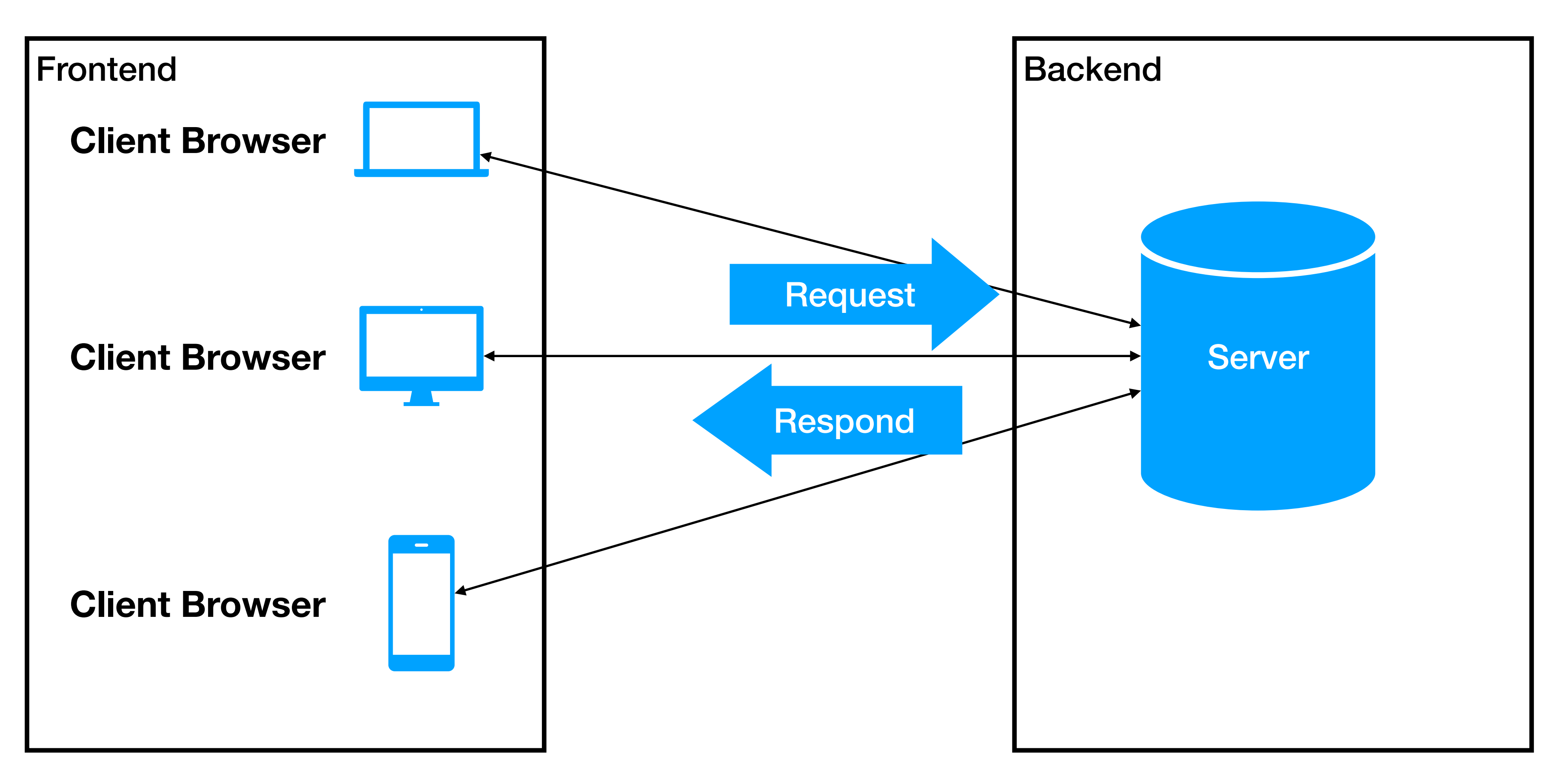

### Full-Stack

- Usually, one is good with Front-End or Back-End, but not both They all requires tons of experiences and learning
- Full-stack developer is one that does all, this kind of people are like one-man armies.
	- Full-stack knows about front-end development
	- Full-stack knows about back-end development
	- Full-stack has no hair nor romantic relationship with human Concept of Concept of Concept of Concept of Concept of Concept of Concept of Concept of Concept of Concept of Concept of Concept of Concept of Concept of Concept

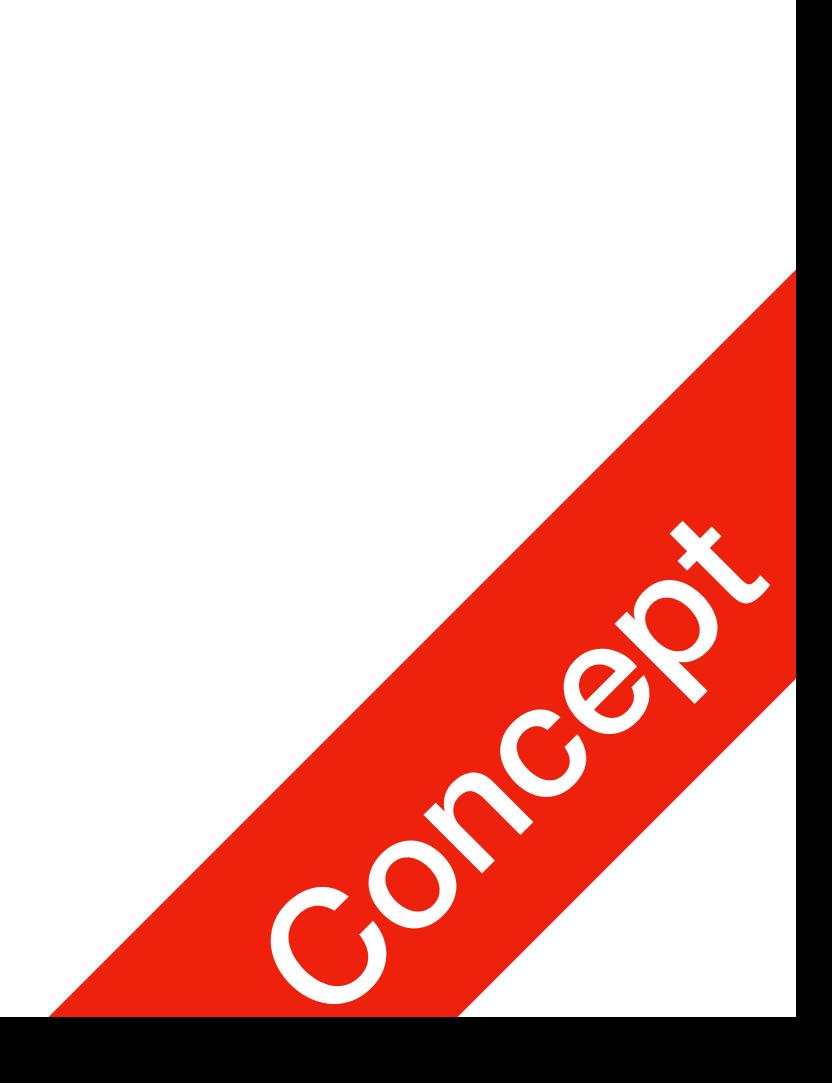

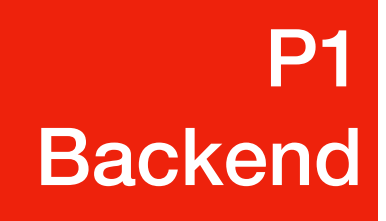

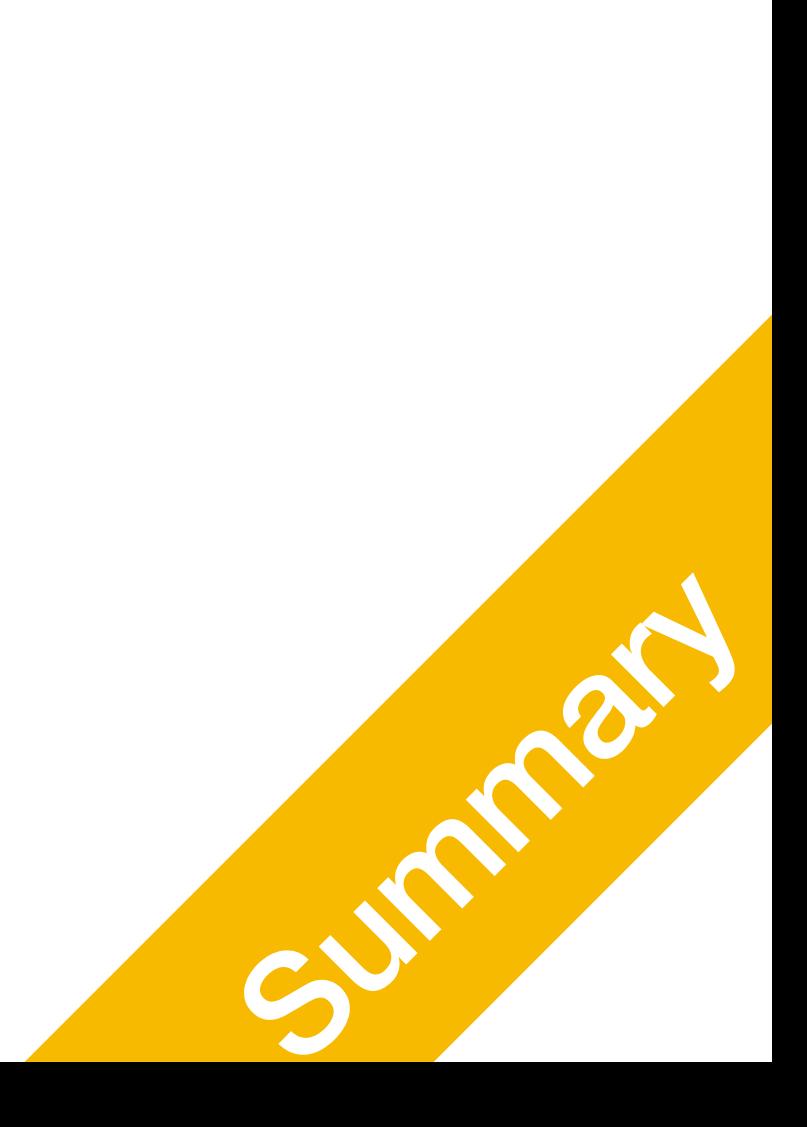

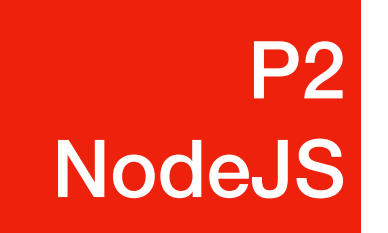

### NodeJS Doing backend without learning new stuff

### Remember the stuff you've learned

**• All kind of languages** 

**P2** 

P2<br>NodeJS

- **HTML**: for writing text and stuff
- **CSS**: for formatting and making stuff look pretty
- interactive
- 

• **Javascript**: for making HTML and CSS look even fancier and more

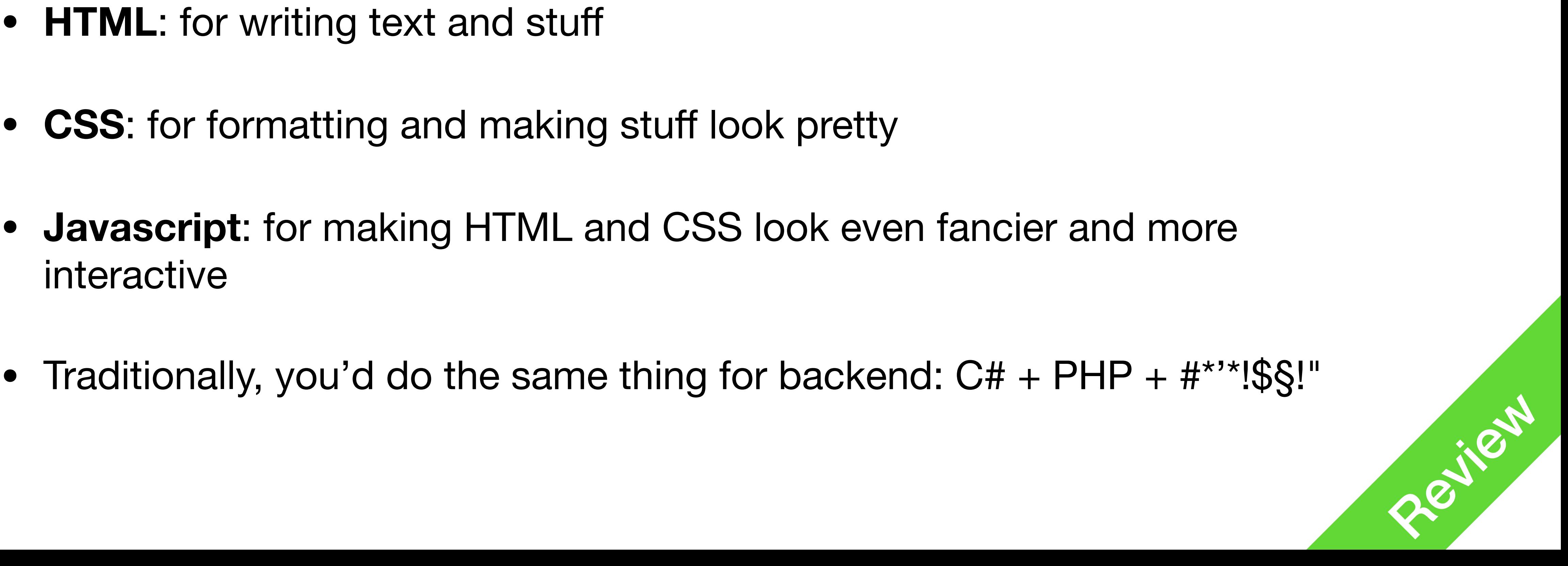

## NodeJS

- When it came out, everybody fell in love
- For the first time, you can **do backend with Javascript**!
- No more learning a new language, yeeee!

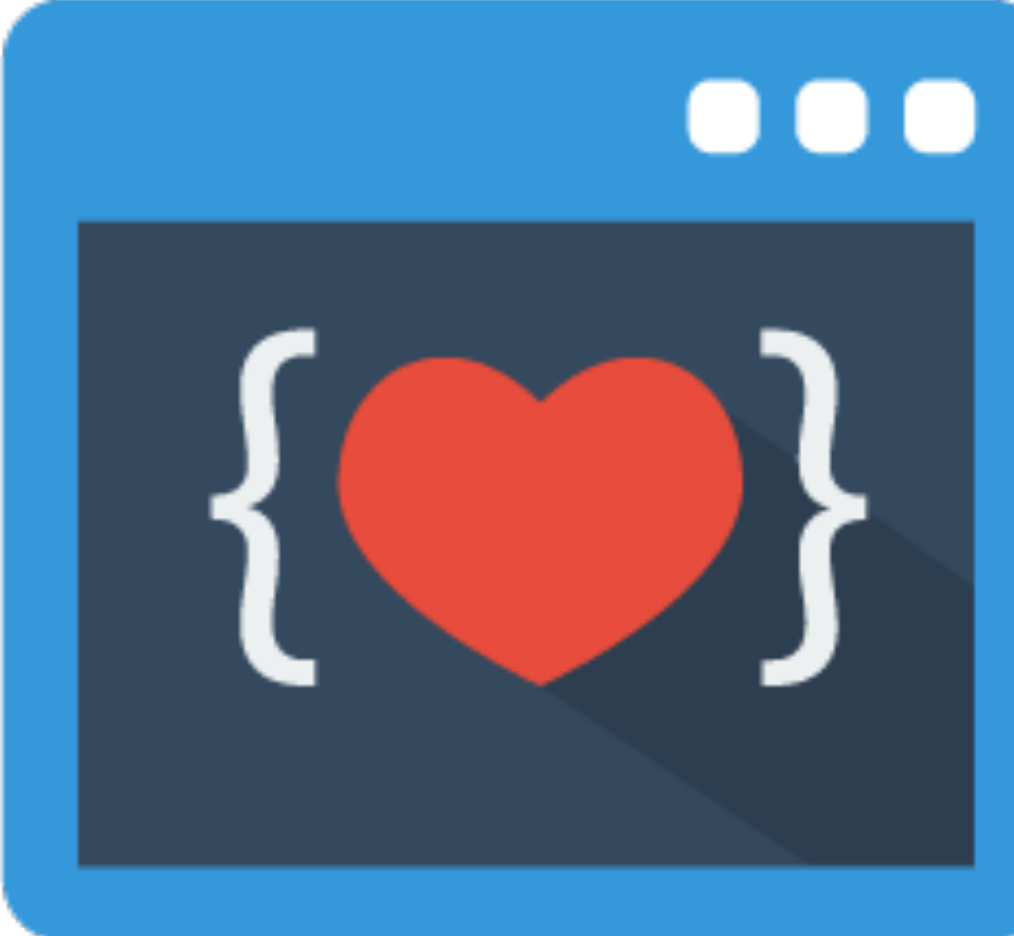

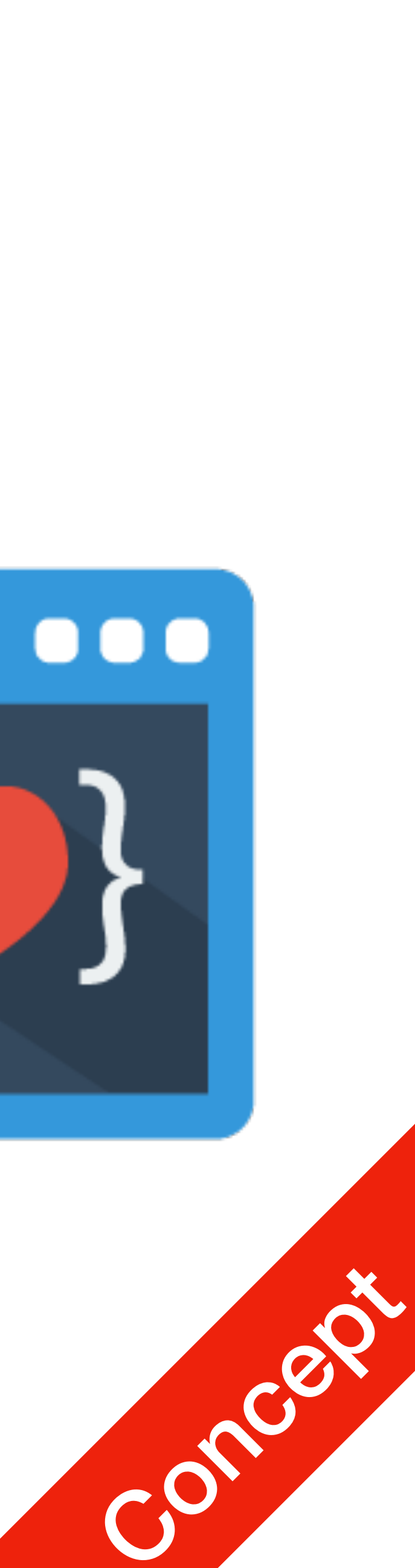

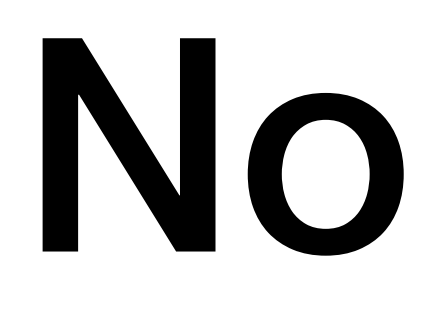

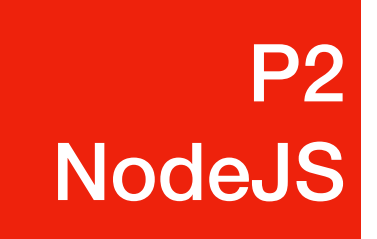

# NodeJS

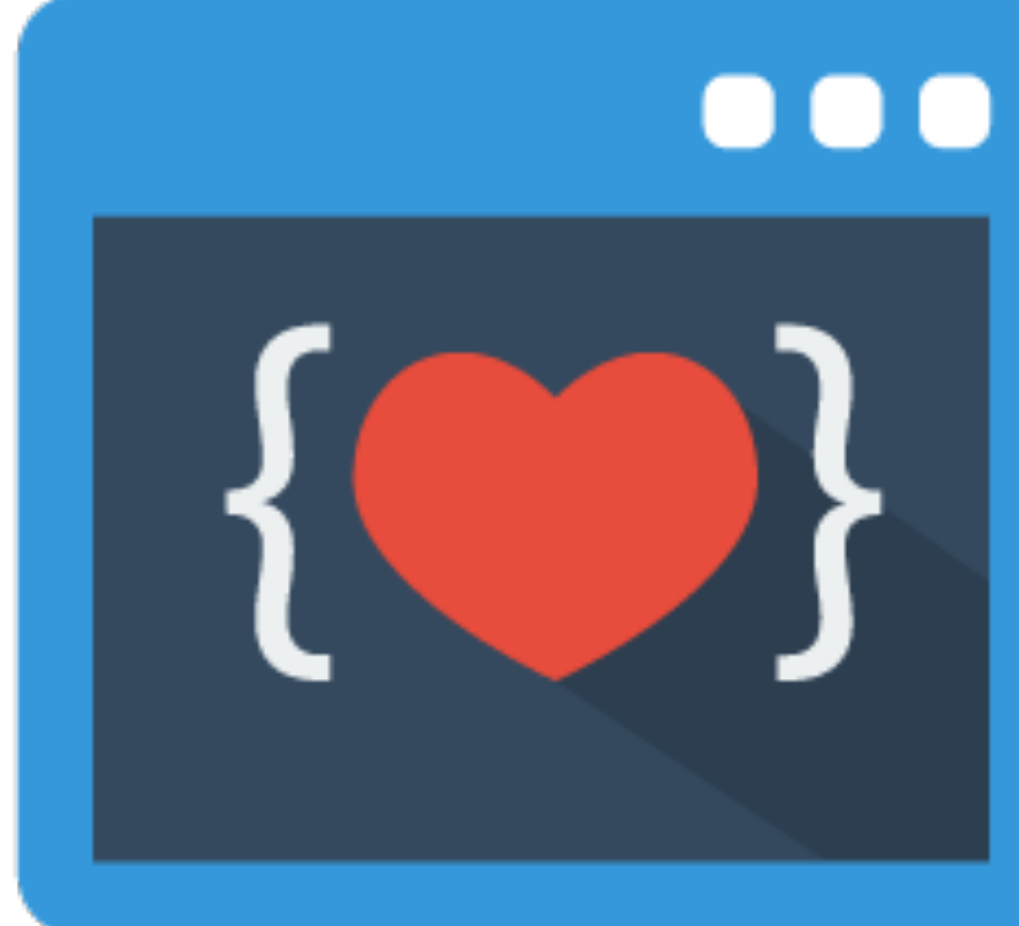

- Open Source Runtime Environment for Server-Side
- Uses Google's JS V8 Engine
- Cross-Platform Support Linux, MacOS, even puny Windows

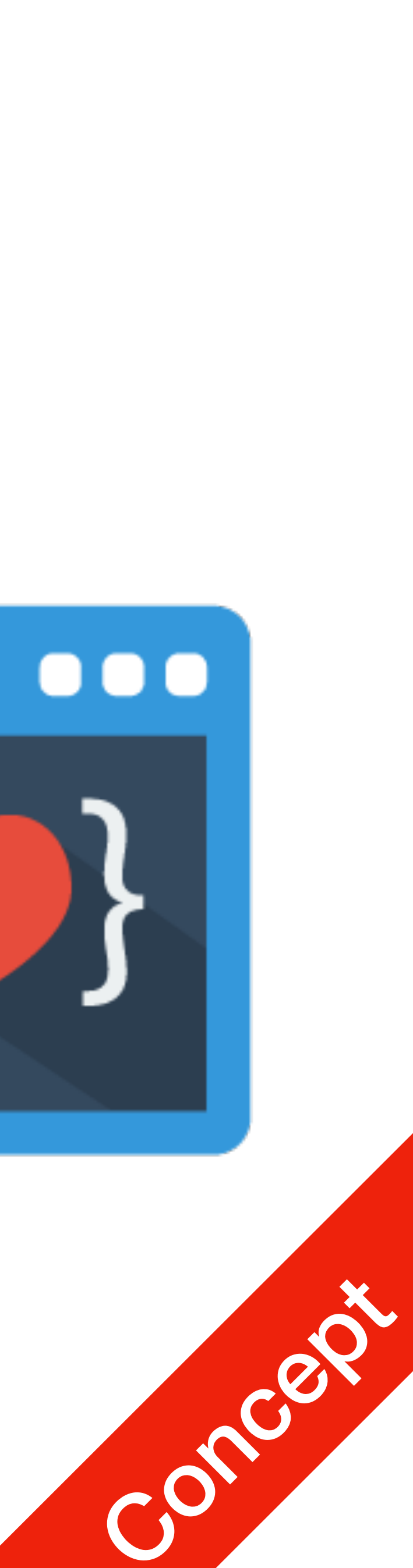

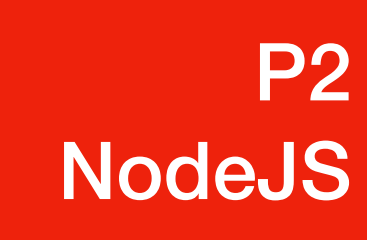

## Installation

- Step 1: go to<https://nodejs.org>
- Step 2: download Node.JS

Node.js® is a JavaScript runtime built on Chrome's V8 JavaScript engine.

#BlackLivesMatter

New security releases now available for 15.x, 14.x, 12.x and 10.x release lines

#### Download for macOS (x64)

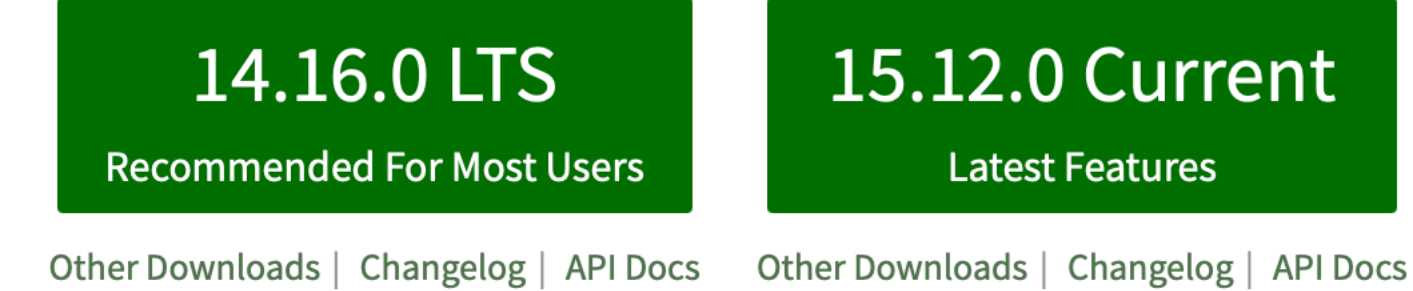

Or have a look at the Long Term Support (LTS) schedule.

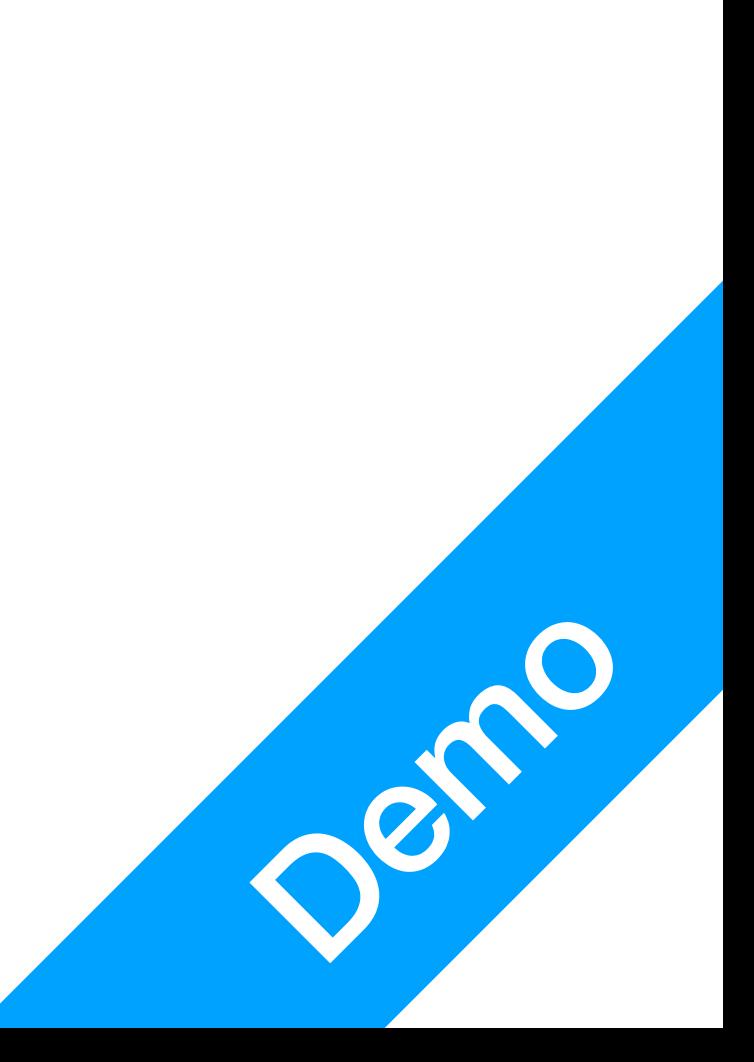

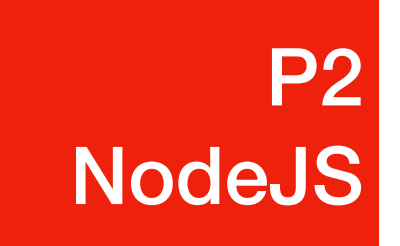

## Installation

- Step 3: open command-line prompt
	- Windows: Node.js command prompt
	- macOS + Linux: open Terminal, type  $node$   $-v$  and hit enter

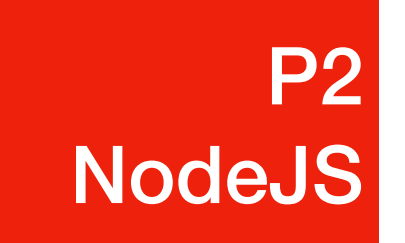

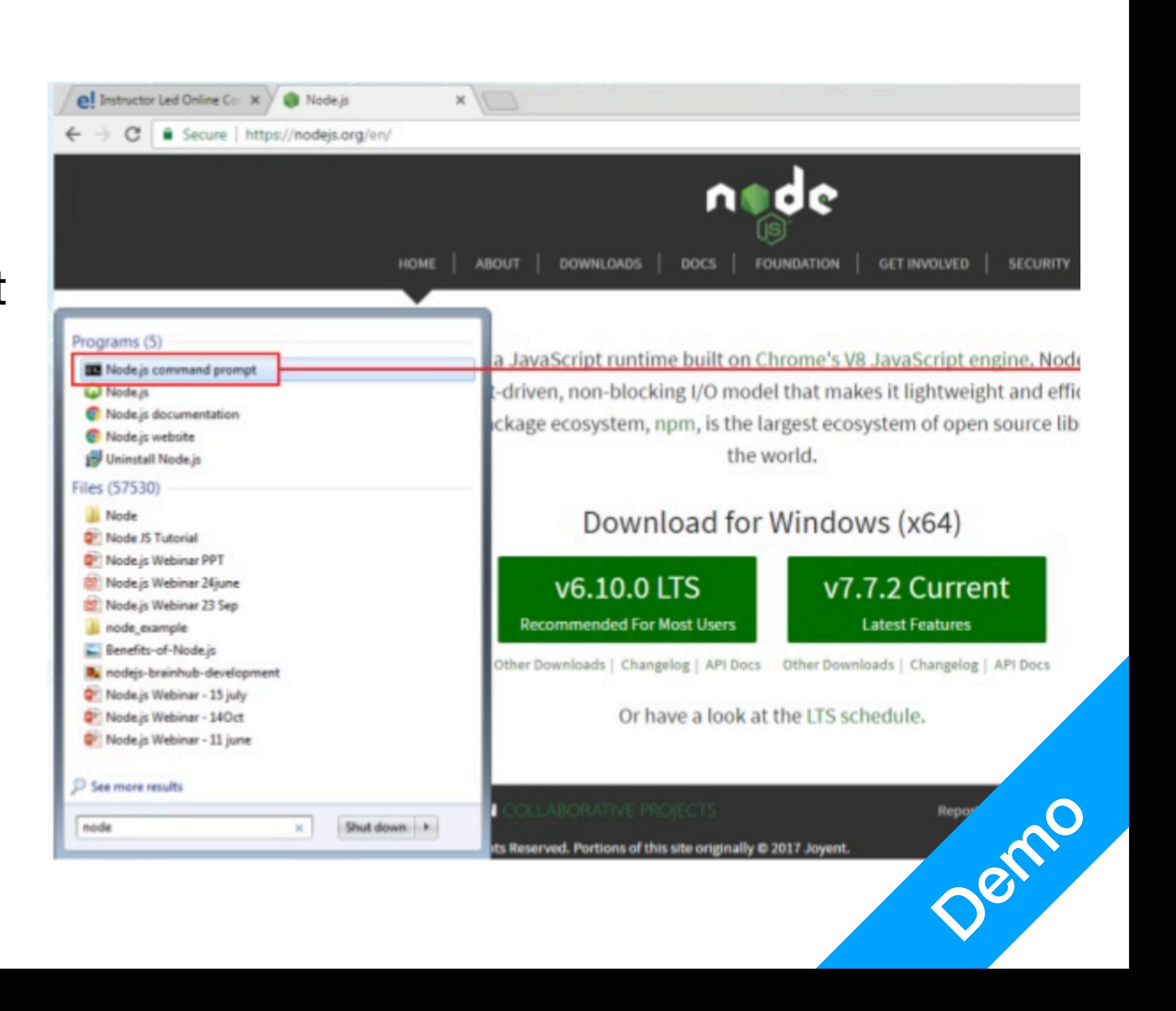

## Installation

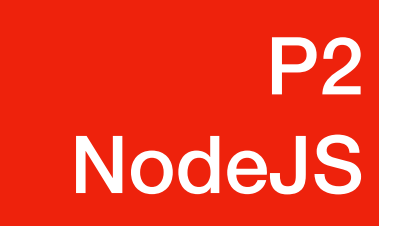

### • Step 4: create helloworld.js

var http = require("http");var port =  $8080;$ response.end('Hello Cheese!\n');-}) server.listen(port, function() {<br>console.log('Server running at http://localhost:8080')-})

var server = http.createServer(function (request, reponse) {-<br>response.writeHead(200, {'Content-Type': 'text/plain'});-

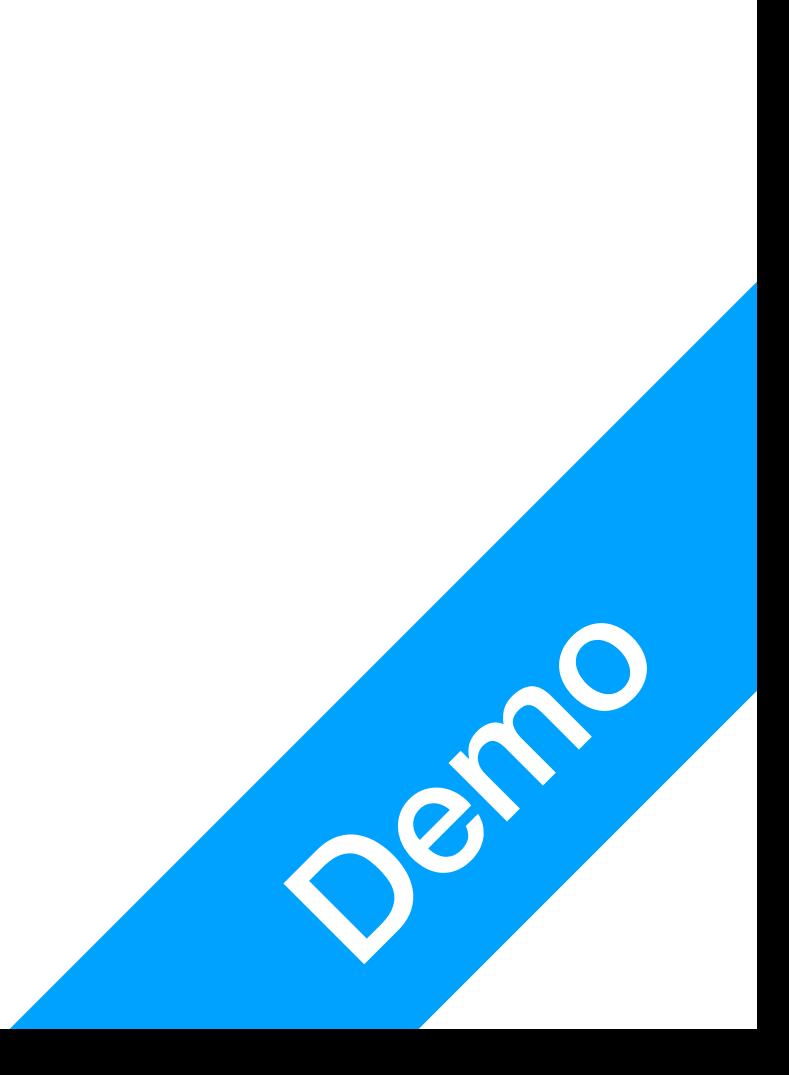

#### **P2** P2<br>NodeJS

## Installation

- Step 5: Run, and open <http://localhost:8080> in your browser
	- Command: node helloworld.js

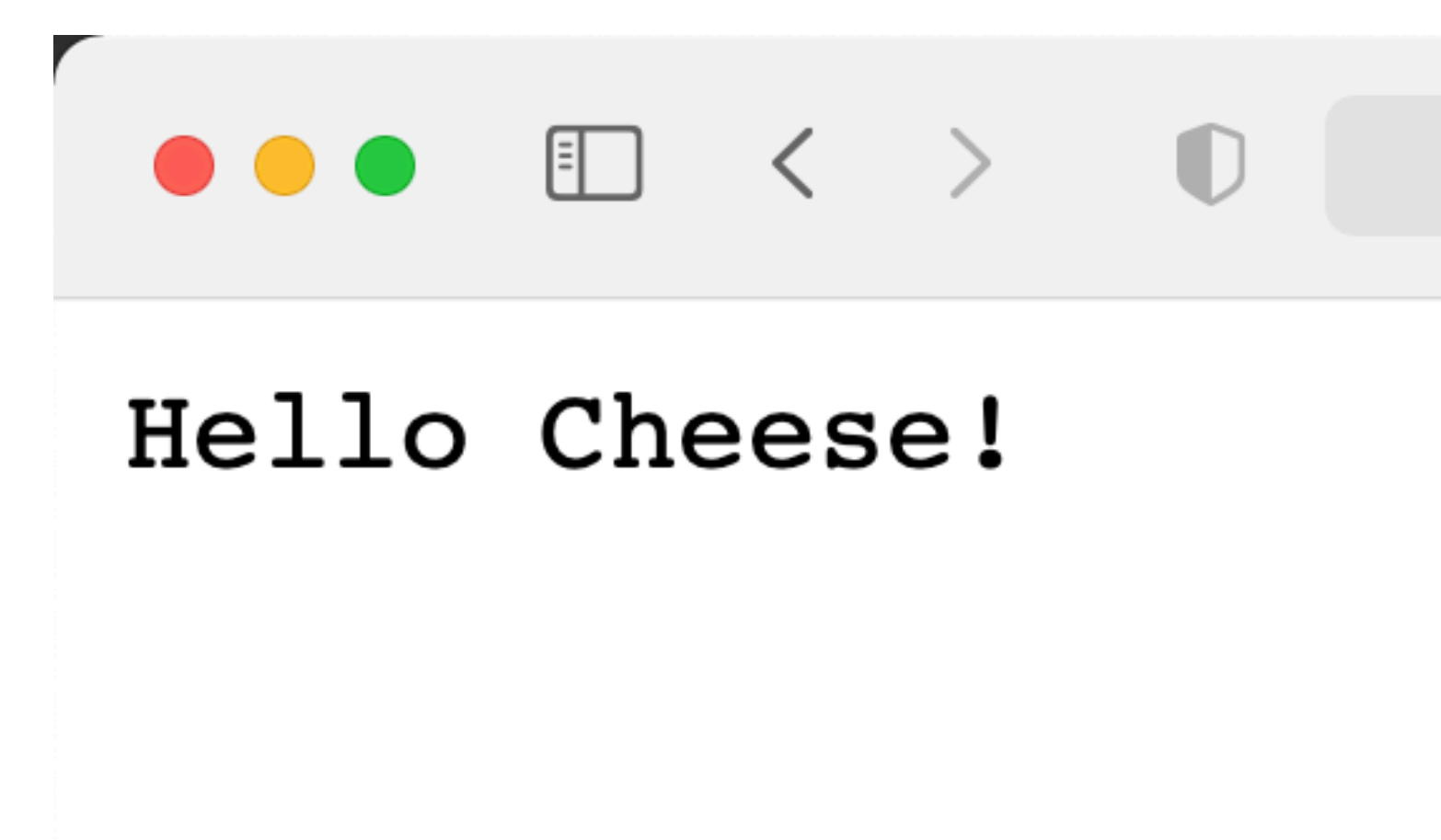

localhost

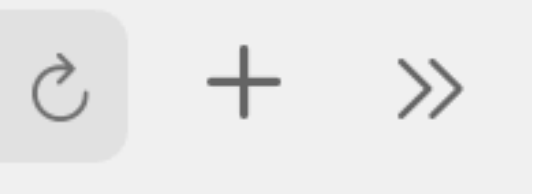

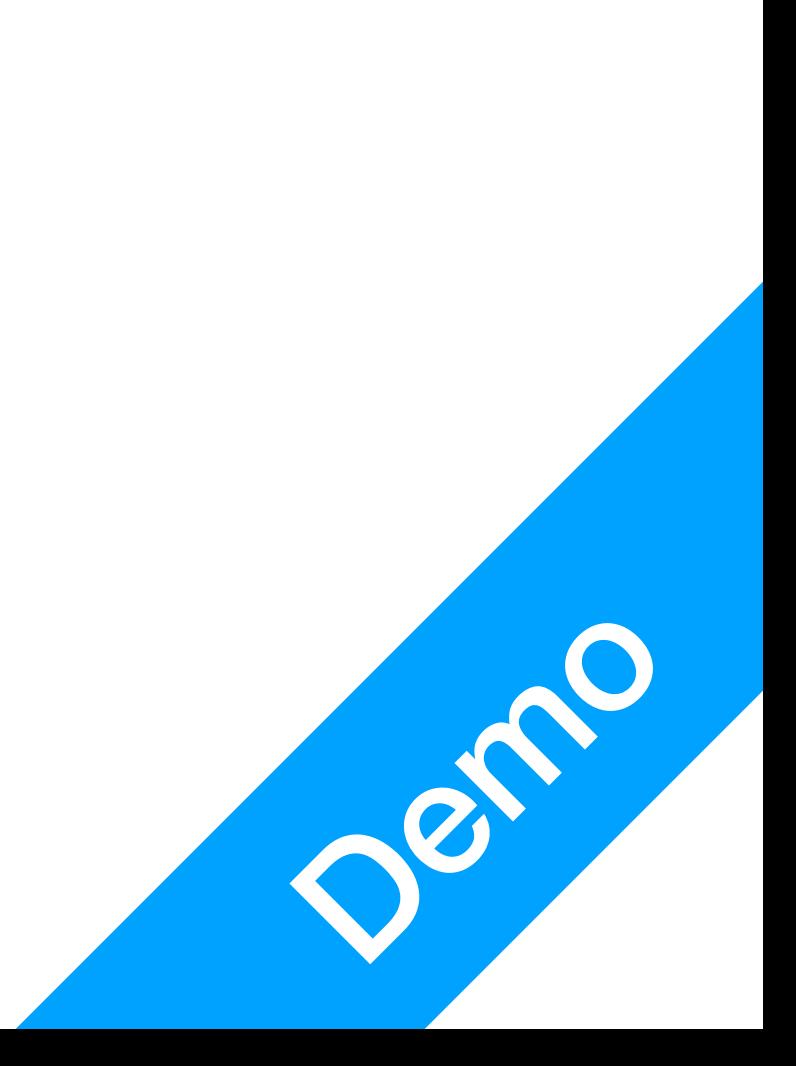